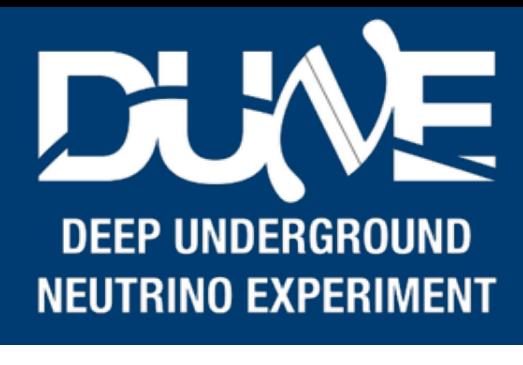

- The control plane has, broadly:
	- kube-apiserver
		- The way to discuss with the cluster, get its status, user inputs, run control sends stuff here
		- ETCD cluster
			- Smart DB that records the actions that have been taken on the cluster
	- Controller Manager
		- Node-controller: monitors the nodes
		- Replication-controller: makes sure the pods are running
		- much more details probably needed
	- kube-scheduler
		- What assigns Pod to Node, depending on defined policies
			- Filter the nodes one which the pod can be run
			- Scores which node is the best to place a pod on it (configurable)

## **Imperial College** London

# Kubernetes thoughts

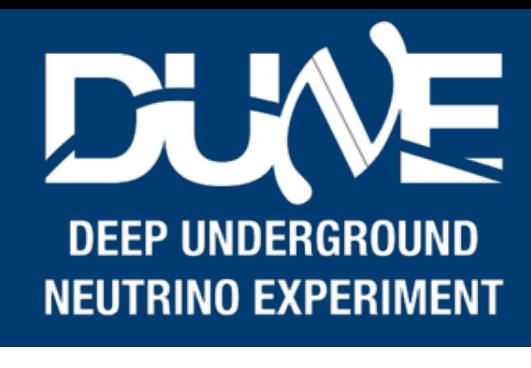

• NodeSelector can be used in the POD configuration to run on the correct

## **Imperial College** London

# Kubernetes thoughts

- node for frontend at least.
- Node affinity is a more nuanced way to assign pod to the correct host, but also allows other types of pods to run on the host
- Inter-pod affinity is way to get pods running on the same node, and vice versa (pod anti-affinity: these 2 pods can't run on the same node)
- All affinity can be either soft or hard
- [affinity-in-kubernetes/](https://www.devopsschool.com/blog/understanding-node-selector-and-node-affinity-in-kubernetes/)

• [https://www.devopsschool.com/blog/understanding-node-selector-and-node-](https://www.devopsschool.com/blog/understanding-node-selector-and-node-affinity-in-kubernetes/)

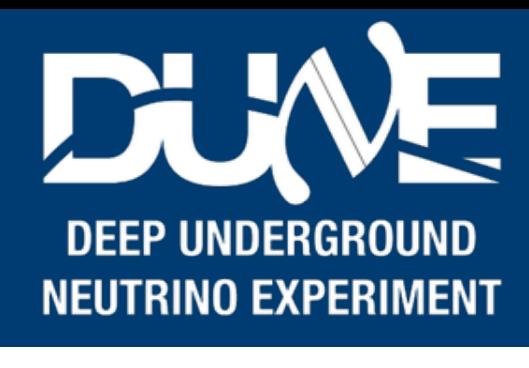

## **Imperial College** London

# Kubernetes thoughts

- If I understood things correctly, before deciding if we need our own controllers, we also need to understand if we need custom resources (CRD - custom resource definition).
	- Once we have this, they are accessible from the ETCD cluster, and become "natively" available in Kubernetes control plane
	- Custom *resource*, it means this cannot be a state of the application (I found this example for dummies <https://www.tutorialworks.com/kubernetes-custom-resources/> very helpful) it's a more or less a *physical* quantity, for example, an APA (please correct me if I'm wrong)
	- One can then use these custom resources to make our own custom controller
		- "Ensure that we are running with 5 adjacent APAs"... and the controller should have the logic to do that
	- It may also be that we don't need CRDs to make our controllers

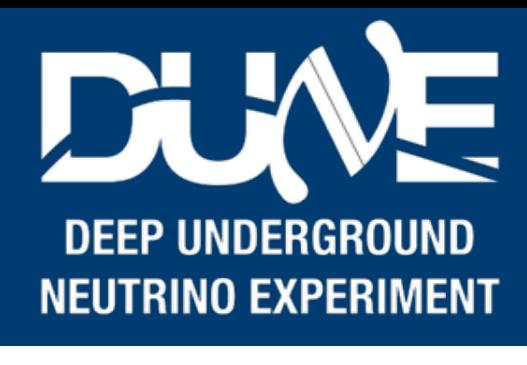

## • I'm very confused about FSM, I don't see how we can leverage the k8s' controller reconciliation logic to pass

• I'm not even sure if this is what we wanted in the first place (see last slide about controller loop, I still haven't understood

#### Waiting

If a container is not in either the Running or Terminated state, it is Waiting. A container in the Waiting state is still running the operations it requires in order to complete start up: for example, pulling the container image from a container image registry, or applying Secret data When you use kubectl to query a Pod with a container that is Waiting, you also see a Reason field to summarize why the container is in that state.

#### Running

The Running status indicates that a container is executing without issues. If there was a postStart hook configured, it has already executed and finished. When you use kubectl to query a Pod with a container that is Running, you also see information about when the container entered the Running state.

#### Terminated

A container in the Terminated state began execution and then either ran to completion or failed for some reason. When you use kubectl to query a Pod with a container that is Terminated, you see a reason, an exit code, and the start and finish time for that container's period of execution.

If a container has a preStop hook configured, that runs before the container enters the Terminated state

<https://kubernetes.io/docs/concepts/workloads/controllers/statefulset/>needs more reading anyway, and is going to be useful

## **Imperial College** London

# Kubernetes thoughts

- commands all the way down to the processes that run in the pod
	- it)
	- At first sight, it doesn't really look like this is possible, pod states listed here: <https://kubernetes.io/docs/concepts/workloads/pods/pod-lifecycle/#container-states> and I couldn't find if/how we could extend them.
		- Stateful in k8s != FSM
			- Stateful in k8s (I think):
				- Access discs whose data has to be shared across multiple pods (DB with a lot of users as case example)
				- Replicas need to be started in particular order
				- Replicas need to have "persistent" address
		-
	- *outside* the k8s realm.

• To me, run control commands looks more like a client-server interaction than an admin-server interaction, so this would be

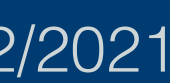

# NanoRC

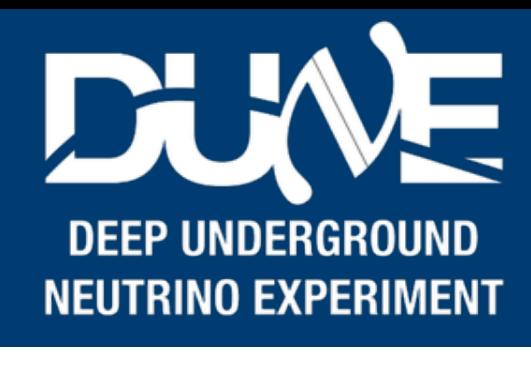

## **Imperial College** London

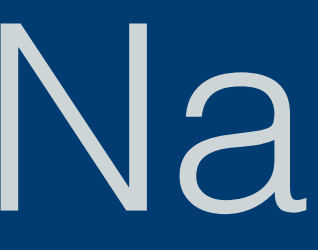

- Put it inside the cluster and make it a service?
	- Sitting on its node and waiting for commands
	- Not sure if services can talk to control plane?
		- Otherwise NanoRC would have to be outside the cluster
		- Need to understand what this means: [https://kubernetes.io/docs/concepts/architecture/](https://kubernetes.io/docs/concepts/architecture/control-plane-node-communication/) [control-plane-node-communication/](https://kubernetes.io/docs/concepts/architecture/control-plane-node-communication/)
- Right now, NanoRC uses "reverse DNS," to know where the kind cluster is • Loops over all the docker containers and get the network and gateway
- 

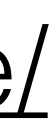

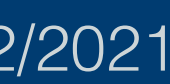

# Next steps

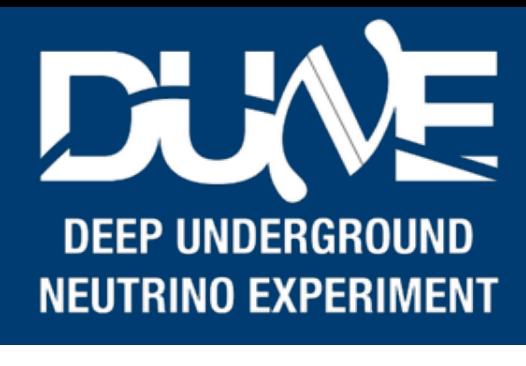

## **Imperial College** London

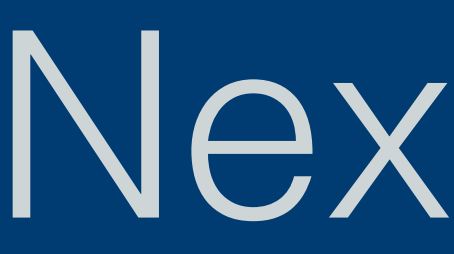

• Resurrect pocket/nanorc/kubernetes

# Controller loop

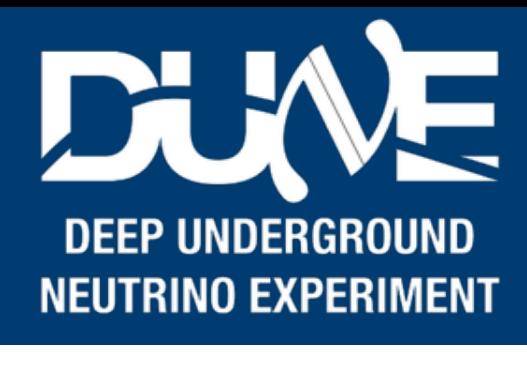

## **Imperial College** London

• Still need to "process" this correctly

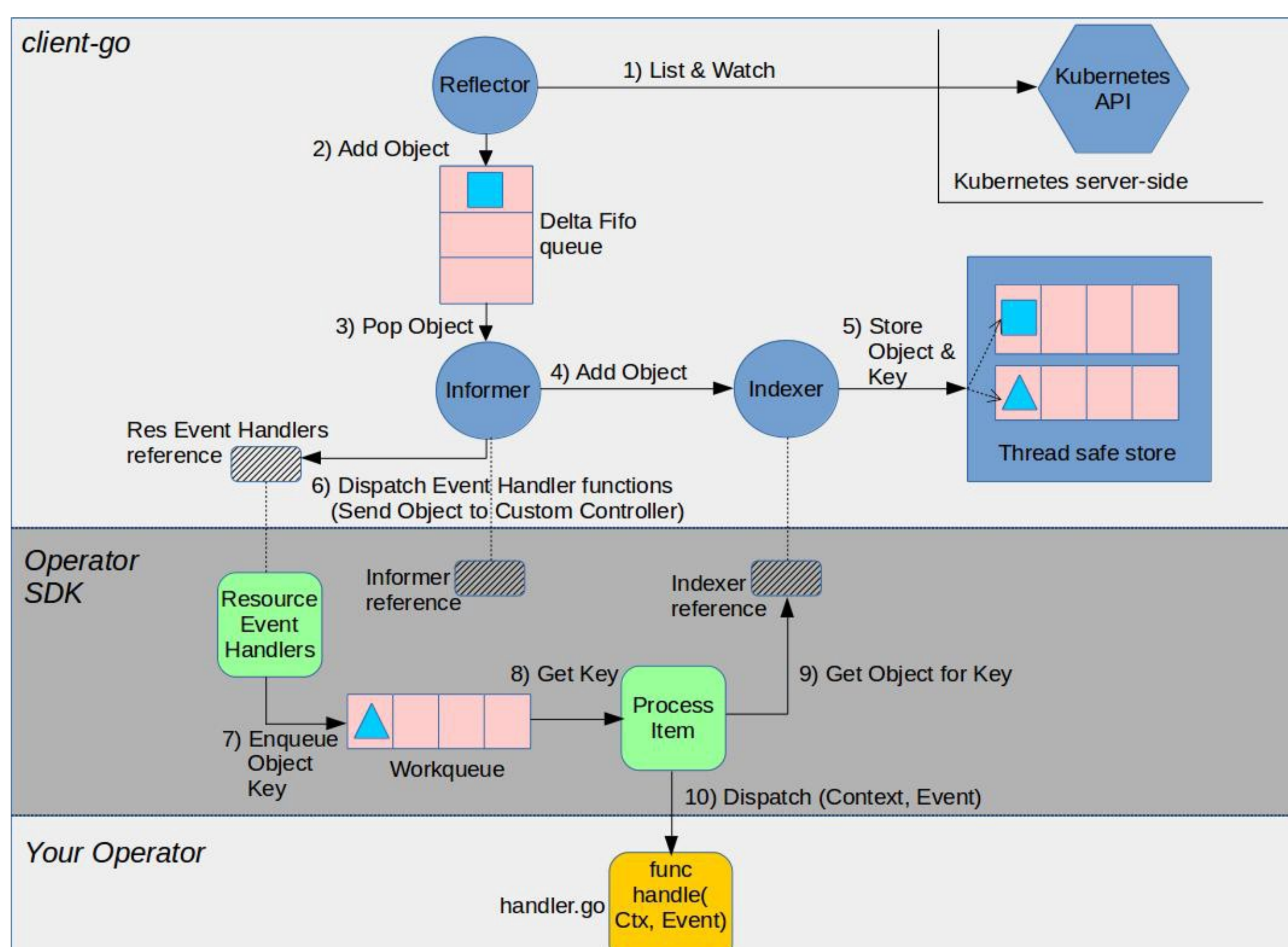